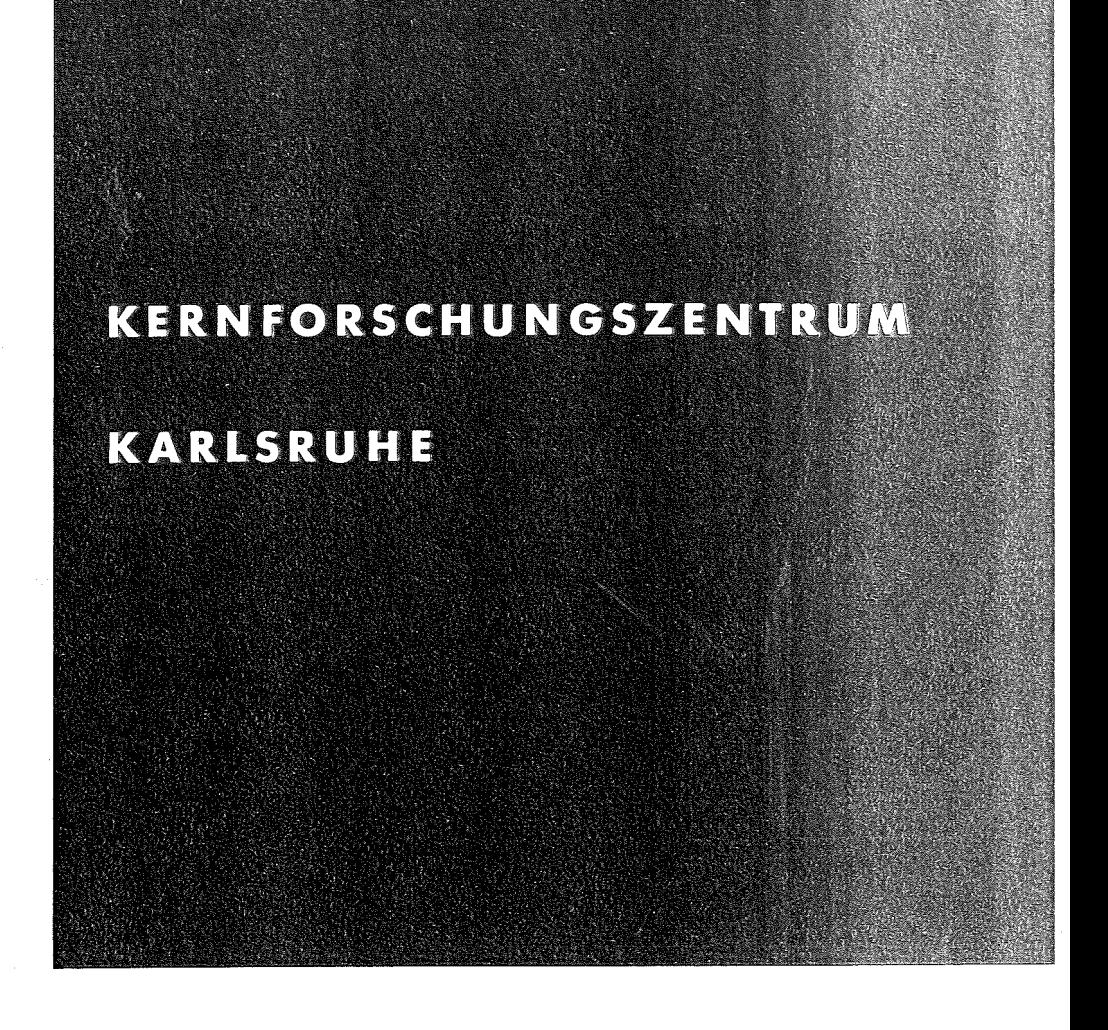

Januar 1973

**KFK 1740** 

Datenverarbeitungszentrale

Ein Personalauskunftssystem in APL PLUS

G. Wilhelmi

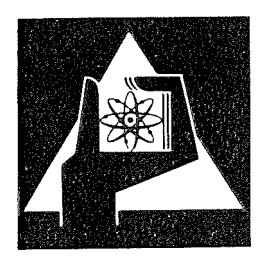

**GESELLSCHAFT FÜR** KERNFORSCHUNG M.B.H.

**KARLSRUHE** 

Als Manuskript vervielfältigt·

Für diesen Bericht behalten wir uns alle Rechte vor

GESELLSCHAFT FüR KERNFORSCHUNG M. B. H. KARLSRUHE

# KERNFORSCHUNGSZENTRUM KARLSRUHE

**KFK 1740** 

Datenverarbeitungszentrale

Ein Personalauskunftssystem

 $\ln$   $\frac{1}{2}$ 

APL PLUS

G.Wilhelmi

Gesellschaft fuer Kernforschung m.b.H., Karlsruhe

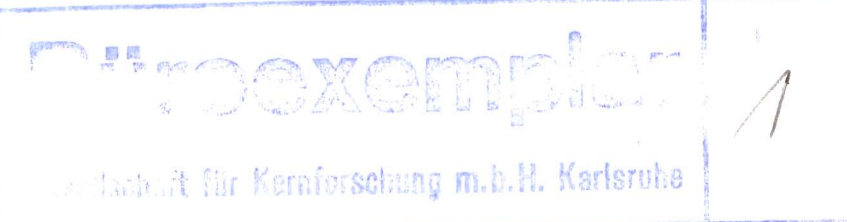

ZUSAMMENFASSUNG :

Es wird ein Personalauskunftssystem beschrieben, welches in<br>dem Timesharing- System APL PLUS erstellt wurde. Neben den Zielen der Schnelligkeit, der Benutzerfreundlichkeit und der Flexibilitaet wurde vor allem ein sicherer Datenschutz angestebt. Hierfuer werden einmal die in APL PLUS angebotenen Moeglichkeiten des Datenschutzes ausgenutzt. Darueber hinaus wird eine Kodierung wichtiger Personaldaten vorgenommen, welche auf dem "Chinesischen Restsatz" beruht und die in APL besonders effektiv verwendet werden kann.

### ABSTRACT: A PERSONAL INOUIRY SYSTEM IN APL

A personal inquiry system in APL PLUS is described. One aim<br>besides quick access of data and flexibility of the system was<br>security of personal data. The security features of APL PLUS are fully used; beyond this a coding of important data is performed, which is based on the "chinese remainder theorem". It is demonstrated that this method can be effectively used in APL programs.

# INHALTSVERZEICHNIS :

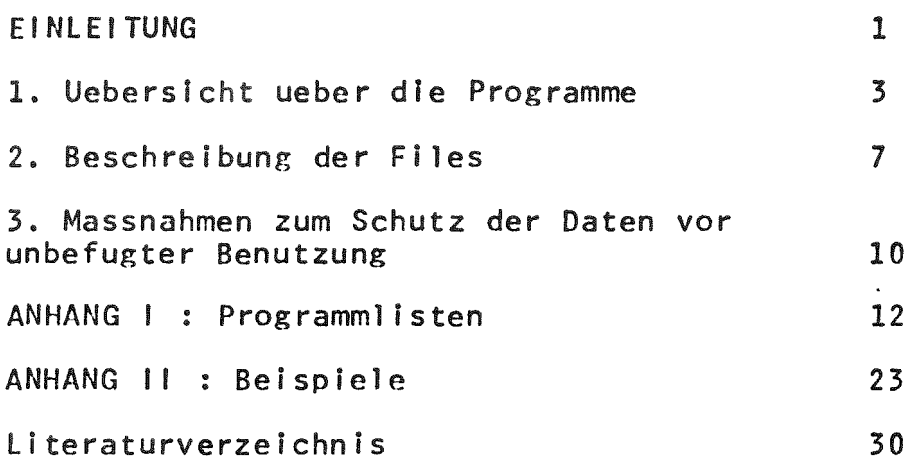

 $\mathcal{L}^{\text{max}}_{\text{max}}$  and  $\mathcal{L}^{\text{max}}_{\text{max}}$ 

 $\bar{z}$ 

 $\frac{1}{2} \left( \frac{1}{2} \right)$ 

#### **FINLFITUNG:**

Beschreibung dieser wird ein System  $\ln$ von in  $\Delta PT$ geschriebenen Programmen fuer schnelle Auskuenfte ueber Personaldaten vorgestellt. Die Erstellung dieser Programme war Beispiel fuer die Anwendbarkeit des gedacht als ein exemplarisches  $APL$ **PLUS** Programmiersvstems fuer nichtnumerische Aufgabenstellungen. Es sollte ebenso auf die vielfaeltigen Anwendungsmoeglichkeiten von APL aufmerksam gemacht werden,  $um$ somit dieses hervoragende Hilfsmittel einem weiteren Benutzerkreis naeher zu bringen. Es soll an dieser Stelle darauf hingewiesen werden, dass diese gesamte Beschreibung mit einem APL-Texteditor erstellt wurde.

gesamte erfasste Personaldatenbestand der Gesellschaft Der umfasst die Daten von ungefaehr 4000 Mitarbeitern. wobei **Dro** Mitarbeiter  $1$  Lochkarte ( $\sim$  80 bytes) Information verwendet werden.

 $Z$ iel Erstellung dieser de r Programme war es. ein Personalauskunftssystem zu schaffen, das folgenden 4 Forderungen genuegt :

- 1. Schnelligkeit
- 2. Benutzerfreundlichkeit
- 3. Flexibilitaet
- 4. Datenschutz

Der genauere Inhalt dieser Schlagworte und deren Verwirklichung in dem Auskunftssystem soll naeher erlaeutert werden.

Zu 1. Schnelligkeit

einem Terminal  $F_S$ sollte ein von aus  $\ln$ einem Timesharingsystem nutzbares Programmsystem sein. Die Zeit zwischen dem Stellen einer Frage und der Antwort sollte im Sekunden- maximal im Minuten-bereich liegen. Als Implementierungssprache wurde APL gewaehlt, das in seiner durch ein Filehandling-System erweiterten Form (APL PLUS) als ein geeignetes Instrument erschiehn, die oben angefuehrten 4 Forderungen an ein solches Auskunftssystem wirksam zu unterstuetzen. Insbesondere gestattet es APL PLUS eine auf eine konkrete Aufgabe ausgerichtete, "massgeschneiderte" Loesungsmethode zu waehlen. Dies bringt im Vergleich zur Verwendung allgemeiner Datenbanksysteme effektivere Programme mit sich, ohne dass man sehr viel mehr an Programmieraufwand benoetigt. Das hier beschriebene System konnte in etwa 4 Wochen von einer Person entworfen, programmiert und getestet werden.

### Zu 2. Benutzerfreundlichkelt

Das System sollte benutzerfreundlich sein, derart dass es von<br>mann benutzt werden kann ohne Vorkenntnisse in einer jedermann benutzt werden kann ohne Vorkenntnisse in einer<br>Programmiersprache, Das Auskunftssystem besteht aus wenigen Das Auskunftssystem besteht aus wenigen<br>ohne Parameter. Die Programme sind voll einfachen Kommandos ohne Parameter. Die Programme sind interaktiv. Die Anfragestruktur ist einfach und schnell erlernbar.<br>Euer den geuebten, eiligen Benutzer, stehen hingegen, auch den geuebten, eiligen Benutzer stehen hingegen auch nicht Interaktive Programme mit Parametern und mit kurzen Namen zur Verfuegung. Darueberhinaus wird fehlerhafte Eingabe erkannt und der Benutzer gegebenenfalls zur Korrektur aufgefordert.

#### Zu 3. Flexlbllitaet

Das Auskunftssystem sollte flexibel sein : einmal vom Benutzerstandpunkt aus. Er sollte auf leichte Welse eine grosse Zahl auch komplexer Fragen stellen koennen. Darueberhinaus hat der APL-kundlge Benutzer dl~ Moegllchkelt, den vollen Umfang von *APL* fuer ausserhalb des implementierten Auskunftssystems<br>Probleme zu nutzen (zum Beispiel : komplexere Statist zum Beispiel : komplexere Statistiken oder<br>tuerlich koennen solche Erweiterungen auf Sortierprobleme ). Natuerlich koennen-solche Erweiterungen<br>Wunsch verhaeltnismaessig schnell auch vom Implementie verhaeltnismaessig schnell auch vom Implementierer vorgenommen werden. Desgleichen gestaltet sich die Wartung durch die Kuerze der APL-Programme einfach und uebersichtlich.

## Zu 4. Datenschutz

Nicht zuletzt sollte ein sicherer Datenschutz fuer<br>vertrauliche Daten (wie z. Bsp. die-Gehaltsgruppe) geboten Bsp. die Gehaltsgruppe ) geboten<br>Grad von Komfort, den APL PLUS in werden. Hier konnte der hohe Grad von Komfort, den *APL* dieser Hinsicht liefert genutzt werden. Da das APL PLUS-System die Daten jedoch nur gegen andere Terminalbenutzer absichert, musste darueber hinaus auf eine geeignete Kodierung der vertraulichen Daten zurueckgegrlffen werden. Die In Teil 3 naeher geschilderte Kodierungsmethod~ Ist b~sonders auf die Ei~enschaften von *APL* ausgerichtet und in dieser Sprache effektiv anwendbar.

In wie weit die hier geschilderten Forderungen erfuellt wurden, moege der Leser den <mark>naechsten Teilen</mark> dieser Darstellung und wurden, moege der Leser den naechsten reffen dieser barsteffung dnu<br>vielleicht, sofern er die Erlaubnis hat oder es ihm gelingt die Datensicherung zu durchbrechen, nach eigenen Erfahrungen beurteilen.

1.) Uebersicht ueber die Programme

Alle Funktionen befinden sich <mark>in den Buechern</mark> 161 NEUPERS und 161 *ZFICHPERS* ( hIer ist nur dIe nktion *ZEICHNE* ). Es ~Ibt 4 wesentliche Grundfunktionen fuer den Benutzer

> *STARTE FINnE RECHNE ZEICHNE*

die in dieser Reihenfolge b<mark>ei einer Anfrage l</mark>ogisch zu durchlaufen<br>sind.

A.) *STARTE* muss nach dem ersten laden des Buches 161 *NEUPERS* UNBEDINGT als erste Funktion aufgerufen werden. Hierbei wird der Benutzer nach seinem Passwort gefragt, dessen Angabe ihm erst die Benutzung der Datenfiles ermoeglicht. Gleichzeitig damit erfaehrt er auch die ihm persoenllch zugaengllchen Attribute, sowie die Elnschraenkungen, denen seine Anfragen In der Funktion *FINDE* unterl legen. Die Funktion *STARTE* braucht nur einmal waehrend einer Sitzung (bis zum *)OFF* ) aufgerufen werden.

Da in *STARTE* einige Ausgangswerte in das Buch *NEUPERS* gebracht werden, Ist das Buch *NEUPERS* nach Rueckkehr aus dem Buch *ZEICHPERS* nur dann weiter benutzbar, wenn man zuerst die Funktion *NEU* aufruft. ( man darf aber auch stattdessen *STARTE* aufrufen. )

B.) Die Funktion *FINDE* berechnet auf Grund einer Anfrage einen logischen Vektor und speichert diesen als Ergebnis des Suchprozesses unter einer Nummer ( Komponentennummer ) in einen jedem Benutzer persoenllch gehoerenden File ab.

Der Benutzer wird zunaechst gebeten, die Komponentennummer anzugeben. Sie muss in einem jedem Benutzer zugewiesenen Rahmen liegen. Bei fehlerhafter Eingabe wird der Benutzer (dies Ist allgemein der Fall ) auf den Fehler aufmerksam. gemacht und um Korrektur gebeten. Danach wird er aufgefordert, seine Anfrage zu formulieren.

Eine Anfrage besteht aus logischen Und- oder Oder-Verbindungen<br>Vergleichsoperationen mit den Attributen. Als von Vergleichsoperationen mit Vergleichsoperatoren sind zugelassen

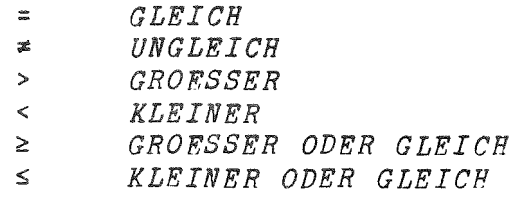

Die erlaubten Symbole sind dem Benutzer nach Aufruf der Funktion *STARTE* aufgelistet worden.

Beispiele fuer Vergleichsoperationen mit Attributen:

*KINDERZAHL<3 TAETIGALS=lQ GEBURTSJAHR=40*  $ARRFTSZETT<sub>2100</sub>$ 

hrere Vergleichsoperationen koennen nun in einer Anfrage logisch durch Und oder Oder v<mark>erknuepft</mark> werden. Hierzu werden die Symbole

> <sup>A</sup> *FUER UND* v *FUER ODER*

verwendet.

Beispiele fuer Anfragen:

 $TAETTGALS \geq 10ATRTIGALS \leq 14$  $GEBURTSJAHR \leq 22VEINTRITTSJAHR \leq 62$ *(AKADEMIKER) (EINE ODER-ANFRAGE)*

Bei Anfragen duerfen ueberall Leerzeichen und genruecklaufzeichen eingefuegt werden. Es koennen beliebig viele Und- und Oder-Verknuepfungen angefuehrt werden. Hierbei gibt es allerdings keine Praeferenz der Und- ueber die Oder-Verknuepfungen. Die Anfrage wird streng von links nach rechts abgearbeitet. Nach<br>Ende der Funktion FINDE wird kein Output erzeugt, sondern FINDE wird kein Output erzeugt, sondern lediglich ein logischer Vektor unter einer Nummer abgespeichert. Dort bleibt das Ergebnis solange konserviert, bis es durch eine weitere *FINDE-Funktion* oder durch eine *UND-* oderODER-Funktlon ( siehe unten) mit derselben Nummer ueberspelchert wird.

Attribute, deren Werte nicht bekannt sind, werden mit einem<br>Wert belegt, der groesser ist als der groesste vorkommende reale der groesser ist als der groesste vorkommende reale Wert. Es werden hierfuer die Werte 10 110 1110 11110 usw. je nach der Anzahl der verwendeten Stellen auf dem File Kartel (siehe unten ) benutzt. Eine Ausnahme Ist das Attribut *KINDERZAHL.* Hierbei stehen auf Kartel Leerzeichen, die in 0 umkodiert wurden.<br>Die Attribute haben normalerweise Zahlen als Werte mit

Die Attribute haben normalerweise snahme der belden Attribute *NAME* und *INSTITUT,* die Zeichenketten als Werte haben. Bei diesen beiden Attributen koennen Anfragen gestellt werden, die nach allen Personen fragen, deren Namen bzw. Institut mit einer gewissen Zeichenfolge beginnt. Also z. Bsp. :

*NAME=SCH*

*NAME=A*

*NAME=*

findet alle Personen, deren Namen mit Sch bzw. mit A anfaengt. Im 3. Beispiel mit leerer rechten Seite werden alle Personen gefunden. Es koennen hierbei maximal 6 Zeichen beruecksichtigt werden. Intern werden auch Zeichenketten als Zahlen gespeichert.

Man kann jedoch nach einem oder nach mphreren Aufrufen der Funktion *FINDE* Auskuenfte verlangen und Modifikationen vorrehmen :

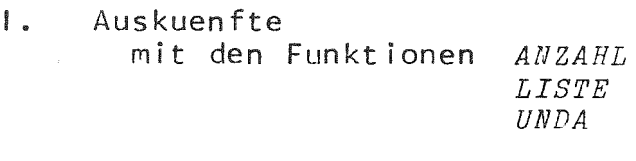

- II. Modifikationen mit den Funktionen *UND ODER*
- 1. Auskuenfte :
- *ANZAHL* : gibt die Anzahl derjenigen Faelle, auf die eine bestimmte Anfrage zutrifft.
- *LISTE* <sup>1</sup> istet eine Reihe von Attributen von allen Faellen, auf die die Anfrage zutrifft. Die Auswahl der Attribute kann der Benutzer vornehmen.
- *UNDA* liefert in einer Tabelle mit 2 Eingaengen ( die aus  $\ddot{\mathbf{z}}$ Anfragenummern bestehen ) die Anzahl derjenigen Faelle, die sowohl bei der ersten, als auch bei der zweiten Anfrage zutreffen. (Vorsicht: bitte grosse Tabellen vermeiden wegen grosser Rechenzeiten besser die Moegl ichkeiten der Funktion *RECHNE* ( siehe unten) ausnutzen ).
- Modifikationen :  $\mathbf{H}$ .

*UND*

*ODER* : diese Funktionen liefern die Moeglichkeit beliebig viele schon beantwortete Fragen mit Und oder Oder zu verknuepfen und das Ergebnis unter einer neuen ( oder einer alten) Nummer abzuspeichern.

c.) Die Funktion *RECHNE* baut auf die Funktion *FINDE* auf ( ein *FINDE* muss vorausgegangen sein) und berechnet einen Vektor der aus den Zahlengroessen eines Attributs besteht,das der Benutzer spezifiziert, und bezieht sich auf eine Anfragenummer. Das Ergebnis wird ebenfalls in einem benutzereigenen File abgespeichert. ( Jeder Aufruf der Funktion *RECHNE* zerstoert das Ergebnis vorhergehender Aufrufe! )

Hat man zum Beispiel in der Funktion *FINDE* unter der Nummer 2 die Anfrage *PERSONALNUMMER?7000* ( Arbeiter) gespeichert, so kann man nun in *RECHNE* von dieser Nummer 2 durch Spezifikation des Attributs *KINDERZAHL* die Anzahl der Kinder jedes Arbeiters in einem Vektor abspeichern lassen. Die Funktion *RECHNE* produziert ebenfalls keinen Output.

Jedoch gibt es hier 5 Funktionen, um im Anschluss an *RECHNE* Auswertungen des Ergebnisses vorzunehmen

> *SUMME MITTELWERT MAXIMUM MINIMUM TABELLE*

Diese Funktionen liefern die aus ihrem Namen hervorgehenden Dinge. Hierbei liefert die Funktion TABELLE eine Tabelle, in deren 1. Spalte alle ueberhaupt vorkommenden Groessen in aufsteigender Folge geordnet erscheinen. In der 2. Spalte steht die entsprechende Haeufigkeit. Es besteht ebenfalls die Moeglichkeit, die Menge der zu tabellierenden Groessen noch in der Funktion TABELLE selbst<br>einzuschraenken. Das Ergebnis der Funktion TABELLE wird ebenfalls<br>intern abgespeichert und steht fuer die Funktion ZEICHNE zur Verfuegung.

 $D.$ ) Die Funktion ZEICHNE steht im Buch 161 ZEICHPERS, Nach Laden dieses Buches und Aufruf der Funktion ZEICHNE erhaelt man ein Histogramm, der vorher in TABELLE berechneten Werte.

Bemerkung : Alle obigen Funktionen haben keine Parameter und fordern ihre Eingabe selbst an. Zu vielen Programmen gibt es eine Zweitversion, deren Namen aus dem ersten Anfangsbuchstaben der parameterlosen Funktion besteht und die statt Eingebe anzufordern Parameter haben :

Übersicht

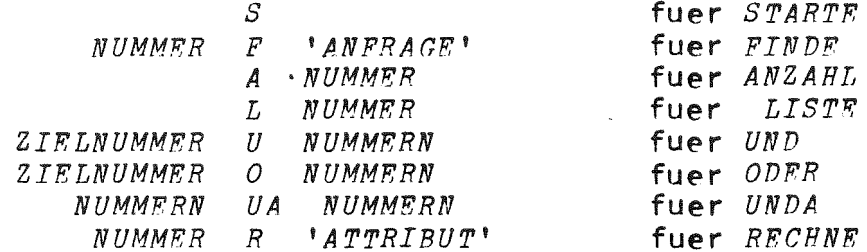

 $\sim$   $\sim$ 

2.) Beschreibung der Files.

Bei der Benutzung der Personalauskunftsprogramme arbeitet der<br>zer mit 5 Datenfiles : mit 3 allgemeinen und 2 Benutzer mit 5 Datenfiles : mit 3 allgemeinen benutzerspezifischen :

A. Die allgemeinen Files *9161 KARTE1 9161 FILEPM 9161 KONT*

Diese Files sind mit einem Schluessel geschuetzt.Jeder Benutzer bekommt nur die Erlaubnis aus diesen Files zu lesen. Da die Lesebefehle in nichtauflistbaren mit einem "Lock" versehenen Funktionen auftreten und in ihnen der Schluessel explizit angegeben wird, kann der Benutzer die Daten nur durch die vorgegebenen Funktionen (zum Beispiel durch *FINDE. LISTE* usw. ) benutzen. Der Schluessel selbst bleibt ihm unbekannt.

I. 9161 *KARTE1*

enthaelt die Personaldaten, so wie sie ein P1/1-Programm von den urspruenglichen Karten umgewandelt und verschluesselt hat. Jede Komponente dieses Files besteht aus einer lOOx90-Matrlx. Jede Zeile beschrelht eine Person. Die Spalten sind fest bestimmten Attributen zugeaordnet. Diese Zuordnung wird genauer in Komponente 3 des Files *KONT* beschrieben. Wichtige Personaldaten, wie zum Beispiel die Gehaltsgruppe sind verschluesselt (wie In Tell 3 beschrieben ). Die Entschluesselungskonstanten befinden sich ebenfalls in dem File *KONT.* Der File 9161 *KARTE1* wird nur In der Funktion *LISTP* verwendet. (Er wird natuerlich als Zwischenglied benoetigt um den File 9161 *FILEPM* herzustellen.)

I I. 9161 *FILEPM*

enthaelt dieselben Daten wie 9161 *KARTEi* in aufbereiteter Form. Dieser File wird ( ausser bei der Funktion *LISTE)* bei den Auskunftsprogrammen benutzt. Er besteht Komponenten, wobei jedes Attribut in genau einer Komponente des<br>Files enthalten ist. Mehrere Attribute koennen dabei in einer Files enthalten ist. Mehrere Attribute koennen dabei in einer<br>Komponente verschluesselt entahlten sein. (Siehe Teil 3. Komponente verschluesselt entahlten sein. ( Siehe Teil 3. Verschluesselung der Daten.) Jede Komponente enthaelt genau soviele Integer-Zahlen wie sich Personen im Auskunftssystem befinden. Die<br>Reihenfolge der Zahlen in allen Komponenten entspricht der Zahlen in allen Reihenfolge der Personalnummern. Alle Attribute, die Zeichenketten sind, wie Name oder Institut sind in Zahlen verschluesselt. Hierbei werden maximal 6 Zeichen verwendet. Zunaechst wird jedem Zeichen der Index dieses Zeichens im Alphabet (A,B,...,Z,Blank) zugeordnet. Also dem Zeichen <sup>A</sup> die 1, <sup>B</sup> die 2, ..•. , <sup>Z</sup> die <sup>26</sup> und Blank die 27. Sodann wird dieser Vektor gespiegelt und Im 30-Zahlensystem verschluesselt. Die Entschluesselung und die Abfrage auf irgendwelche Anfangskombinationen (wie z. Bsp. Abfrage auf irgendwelche Anfangskombinationen (wie z. Bsp. :<br>*NAME=SCH* ) geschieht dann durch Anwendung der Modulofunktion (|).

111. 9161 *KONT*

Dieser File kontrolliert die einzelnen Benutzer, beschreibt das Format von *KARTE1* und legt die Attributnamen fest. Er hat 5 "'"',,,.....,vn e nt e n

Eine Zeichenmatrix, in deren Zeilen die Benutzernummern stehen, die Erlaubnis haben mit dem Auskunftssystem

zu arbeiten.<br>2.Komponente : Eine Bitmatrix, mit soviele Zeilen wie Benutzer des Systems existieren und soviel Spalten wie Attribute existieren. Sie dient als Maske und kann fuer jeden Benutzer jedes einzelne Attribut sperren (0) oder zugaenglich machen (1).

3.Komponente : Tabelle zur Beschreibung des-Formats von<br>1.Sie enthaelt! Spalten-und soviel-Zeilen wie-Attribute KARTE1. Sie enthaelt 4 Spalten und existieren. Die 1. Spalte enthaelt die Attributnummer, die 2. die Entschluesselungskonstante dieses Attributs (siehe Teil 3) bzw. die Zahl 0, wenn es sich um kodierte Zeichenketten handelt. Die 3. Spalte enthaelt die Nummer der Spalte von *KARTF'l,* in der dieses Attribut anfaengt und die 4. Spalte die Anzahl der Spalten des Attributs auf *KARTRi.*

4.Komponente Sie enthaelt in einer 15-spaltlgen ichenmatrix die Namen aller erlaubten Attribute. Die Reihenfolge muss mit der in Komponente 3 ueberelnstimmen.

5.Komponente Sie enthaelt in einer 15-spaltigen benutzerspezifische Anfragemoeglichkelten bzw. Blanks, wenn keine solche Elnschraenkung besteht. Enthaelt zum Beispiel die 2. Zelle dieser Matrix die Zeichenkette *AINSTITUT=DVZ,* so werden alle Anfragen des 2. nutzers laut Zeile 2 von Komponente 1 des Files 9161 *KONT* mit dieser Einschraenkung belegt.

*STARTE* erfaehrt der Benutzer welche ßei Aufruf der Funktion Attribute ihm zur Verfuegung stehen und welchen Einschraenkungen seine Anfragen unterl iegen.

B. Die benutzerspezifischen Files

*HILFPN HPLOT*

Diese Files hat jeder Benutzer persoenlich. Er hat die Erlaubnis damit fol~ende *APL* PLUS-Operationen durchzufuehren :

> *FRPAD FTIF: FREPLACF: FR'RNAME*

Diese Files sind nicht durch einen Schluessel geschuetzt. Der<br>zer 9161 hat alle Erlaubnis, diese Files zu benutzen. Sie Benutzer 9161 hat alle Erlaubnis, diese Files zu benutzen. werden beim Erstellen eines neuen Files 9161 *KARTEi* und 9161 *FILF:PM* neu Initialisiert.

ist ein File zur Aufnahme von Anfrageergebnissen des Benutzers, die mit der Funktion *FINDE* erstellt wurden. Der File *HILFPN* hat eine Komponente mehr als die Zahl ir der 1. Komponente des Files *HPLOT* angibt. Jede Komponente ist ein Bitvektor, dessen Groesse durch die Anzahl der erfassten Personen bestimmt ist. Die letzte Komponente wird als Zwischenspeicher in der Funktion *VA* verwendet.

*11. HPLOT*

enthaelt einige benutzerspezifische Kontrollgroessen und ist Spelcherolatz fuer Ergebnisse der Funktionen *RFCHNE* und *TABFLLE.*

I.Komponente : *ANZANF* (Anzahl der verschi~denen Anfragen, die Ir *HILFPN* gespeichert werden koennen )

2.Komponente *ANZPN* (Anzahl der Personen im Auskunftssystem ) 3.Komponente *ANZMA* (Anzahl der Komporenten von File 9161 *KARTE1* )

4.Komponente Ergebnis der Funktion *RPCHNF*

5.Komponente : Rechtes Argument der Funktion *R* (wird in *TABELLE* und *ZEICHNE* benutzt )

6.Komponente : Passwort des Benutzers (verschluesselt )

7.Komponente : Stand der Daten (Datum)

8.Komponente : 0, falls in *TABELLE* von Integer in Zeichenform zurueckkodiert werden muss

9.Komponente : Ergebnis der Funktion *TABELLE*

 $3.)$ Massnahmen zum Schutz der Personaldaten vor unbefugter Benutzung

Es ist im allgemeinen ein schwieriges Problem, maschinell gespeicherte Daten vor dem Zugriff Unbefugter zu schuetzen, Insbesondere wenn einer grossen Zahl von Benutzern der<br>Rechenanlagen Zugriff auf die Datentraeger nicht verwehrt werden<br>kann. Obwohl APL PLUS als geschlossenes System in sich eine grosse Zahl von Schutzmoeglichkeiten hat, die eine unbefugte Benutzung von Daten vom APL-TERMINAL aus ausschliesst, sind die Daten dem Zugriff vom Batchbetrieb her verhaeltnismaessig schutzlos preisgegeben.

Um hier Abhilfe zu schaffen werden schutzwuerdige Daten, wie die nur in einer verschluesselten Form etwa Gehaltsgruppe, gespeichert. Verschluesselung wird hierbei  $7$ ur eine Methode verwendet, die genuegend einfach in APL zu dekodieren ist, und von der wir glauben, dass sie hinreichende Sicherheit bietet. Diese Verschluesselung dient primaer dem Schutz gegen Zugriffe aus dem Batchbetrieb. In APL selbst wird von den Moeglichkeiten von APL PLUS gebraucht gemacht, um ein flexibles und effektives System zu schaffen, das es erlaubt jedem Benutzer die Verwendung einzelner<br>Attribute (z. Bsp. GERALTSGRUPPE) zu verbieten oder seine Anfrage auf gewisse Teilbereiche einzuschraenken (z. Bsp. nur INSTITUT=DVZ ). Hierzu dienen vor allem folgende beiden Massnahmen :

1. Die Funktionen koennen nicht aufgelistet werden

2. Die Datenfiles sind durch einen Schluessel gesichert, der nur in den nichtlistbaren Funktionen vorkommt, also dem Benutzer nicht zugaenglich ist.

Die Hauptsicherheit liegt jedoch in der Verschluesselung der Daten. Dies geschieht mit Hilfe der Anwendung des Chinesischen (Literaturhinweis : Hardy, Wright : Zahlentheorie Restsatzes Muenchen 1958 S. 106-108) und soll im folgenden erlaeutert werden.

Angenommen wir haben k Attribute al, a2, a3, ...., ak, die<br>verschluesselt werden sollen. Dabei sei bekannt, dass diese Groessen positive ganze Zahlen sind, die jeweils in dem<br>Zahlenintervall  $0 \le a$ i  $\le m$ i liegen (i=1,2,....k), wobei die Zahlen ml, m2,....., mk teilerfremd gewaehlt sein sollen. Bezeichnen wir<br>mit M das Produkt ml×m2×.....×mk, so besagt der Chinesische Restsatz, dass es im Bereich zwischen 0 und M eine eindeutige Zahl X gibt mit den Eigenschaften

> $al = m1$   $X$  $a2 = m21X$  $\bullet$  $ak = mk/X$

Diese Zahl X berechnet sich nach folgender Methode : zu jedem mi gibt es eine Zahl pi, so dass mi $\times$ pi = M gilt. Da mi und pi teilerfremd sind laesst sich ferner ein (modulo mi eindeutig)<br>bestimmtes ni finden, fuer das 1 = milpi×ni gilt.<br>Berechnet man diese Groessen fuer alle i = 1,2,....k, so gilt  $X = a1 \times n1 \times p1 + a2 \times n2 \times p2 + ... \times ... + a k \times n k \times p k$ Dies sei an einem Beispiel erlaeutert :  $al = 2$  $a^2 = 4$  $a3 = 5$ Es sei  $0 \le a1 \le 7 = m1$  $0 \le a2 \le 5$ =m2  $0 \le a \le 6$ =m $3$ und so gilt  $p1 = 30$  $p2 = 42$  $p3 = 35$ und  $M = 210$ Ferner ergibt sich:  $1 = 7 | 30 \times 4$  $n1=4$ denn  $n2 = 3$ denn  $1 = 5 | 42 \times 3$  $n3 = 5$ denn  $1 = 6 | 35 \times 5$ Damit ergibt sich  $X = 2 \times 4 \times 30 + 4 \times 3 \times 42 + 5 \times 5 \times 35 =$ 1619 und es folgt  $a1 = 2 = 711619$  $a2 = 4 = 511619$  $a3 = 5 = 611619$ Statt der k Zahlen al, a2, ...., ak wird jetzt nur die eine Zahl gespeichert und zur Entschuesselung wird diese modulo der X. entsprechenden Entschluesselungskonstanten genommen. Diese Operation ist in APL schnell und leicht durchzufuehren. Zur weiteren Sicherung wird zu der Zahl X eine weitere Zahl, nennen wir sie CONST addiert, so dass bei der Entschluesselung ai folgendermassen gewonnen wird:

ai =  $m1 \mid X \sim \text{CONST}$ 

Die Konstanten mi befinden sich in der 2. Spalte der Matrix, die sich in der 3. Komponente des Files 9161 KONT befindet, waehrend sich die Konstante CONST nur in der verschluesselten Funktion FRAGE in Zahlenform befindet ( $FRAGE$  wird von  $F$  aufgerufen).

Zusaetzlich zu dem Datenschutz kann durch eire solche Verschluesselung ein Gewinn an Speicherplatz verzeichnet werden. Allerdings muss bekannt sein, dass sich die Werte der Attribute in einem verhaeltnismaessig schmalen Bereich befinden. Die Zahl X darf  $2*31$  werden, damit sie noch als natuerlich nicht groesser als Integer-Groesse in APL behandelt wird.

 $-12$   $-$ 

ANHANG I

PROGRAMMLISTEN

Bemerkung :

Die Programme sind idendisch mit denen in 161 neupers und 161 zeichpers bis auf die Tatsache, dass statt der entsprechenden Konstanten hier Variable : CONST und KEY eingefuegt sind.

 $\mathcal{L}^{\text{max}}_{\text{max}}$  , where  $\mathcal{L}^{\text{max}}_{\text{max}}$ 

) LOAD NEUPERS SAVED 14.38.58 11/07/72

 $) WIDTH 70$ 

 $WAS$  100

 $) GRPS$ 

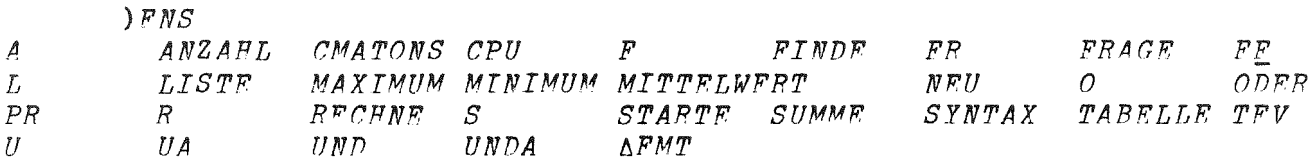

 $\sim 10^{-1}$ 

- $VAT$  $V$  $\nabla$   $V \leftarrow A N$
- [1]  $V \leftarrow + / F_E$  6, 1, N  $\sigma$
- 

 $VANZAHL[$ [] $V$ 

- $\nabla$  *ANZAHL*;  $N$ ; 2
- $[1]$ L1:'GEBEN SIE DIE NUMMER DER ANFRAGE AN :'
- $[2]$  $N + \Box$
- $Z \leftarrow N$  PR 0 0  $\begin{bmatrix} 3 \end{bmatrix}$
- $[4]$  $\rightarrow (Z \neq 1) / L1$  $A \quad N$
- $[5]$  $\overline{\mathbf{v}}$ 
	- $VCMATORS[$ P] $V$ V NS+CMATONS CMA
- $NS+1010$ <sup>-1+'0123456789'\CMA</sup>  $\lceil 1 \rceil$ 
	- $\Delta$

```
QF[\Pi]\nabla\nabla N F ST; I; MAX; CO; ZW[1]SYNTAX ST, BL, (FE 6, 5, 4, KFY)[2I;]\lceil 2 \rceilZW + ANZPN<sub>0</sub>0
[3]I+1MAX \leftarrow (o TA) [1][4]CO+1, (MAX-1) + TAF; 4]
[5]L_4 : \rightarrow (L<sub>1</sub>, L<sub>2</sub>)[CO[I]+1]
[6][7]L1:ZW+ZW\wedge FRAGE I
[8]+L3[9] L2:ZW*ZWVFRAGE I
[10] L3:+(MAX\simeq I+I+1)/L4[11] ZW FE 8.1.N
     \overline{v}
```
 $-14 -$ 

 $\nabla$   $\mathit{FINDF}$ ;  $N$ ;  $\mathit{ST}$ ;  $Z$  $f1$  $L1: 'UNTRR$  WELCHER NUMMER SOLL DI<sup>F</sup> ANFRAGE ABGESPEICHERT WERDEN?'  $f21$  $N + \square$ *Z+N PR* 0 0  $[3]$  $\lceil 4 \rceil$  $+(2 \times 1)/L1$  $[5]$ *FORMULIFRPN SIP DIP ANFRAGP'*  $[6]$  $[7]$ *N* F' *ST*  $\overline{v}$ 

 $\forall FTNDFT \Box \forall$ 

 $VFR$ [ $\Box$ ] $\nabla$ IJ *V+FR* X *ZW I*  $+($ *TEV*  $X)/L1$  $[1]$  $ZW+(ZW>0.$ <sup>-1</sup>+pZW)pZW)/ZW+(I+ $\phi$ \, X)\&.X  $[2]$  $[3]$ *V+(.X)[I[ZW]].[1.5] ZW-O.( l+pZW)pZW*  $[4]$  $\rightarrow 0$  $[5]$  $L1: V+ 0 2 0$  $\mathbf{v}$ 

 $[1]$  $[2]$  $[3]$  $\lceil 4 \rceil$  $[5]$  $[6]$  $[7]$ 8J [9 ]  $f10]$  $[11]$   $L$ 4: $V+VL>TA$ [*I*;3]|(*CONST*  $\times$ 18=TA[*I*;1]) +  $F_{\perp}^{P}$  6,2, TA[*I*;1], KEY  $[12]$ [13] L5:V+VL~TA[I;3JI(CONSTx18=TA[I;lJ)+FE *6.2.TA[I;lJ.KFY*  $[14]$  $[1 5]$   $L6:V+VL \geq T A[T;3]$  |  $(CONST \times 18 = T A[T;1]) + FF$   $6,2,TA[T;1],KFY$  $[16]$ [17J *L7:V+VLSTA[I;3JI(CONST <sup>x</sup> 18=TA[I;1])+FE 6.2.TA[I;1].KEY* [18] *L9:+0* [19J *Ei: 'UNGUELTIGFR VERGLEICH IN KOMPONENTE NR.* : *';I*  $[20]$ [21]  $L1: VL+ \phi(VZ+6L|TA[I;3]) \rho VTLI;$ ] [ 22] 23]  $[24]$  $VFRAGF$ [ $\Box$  $\triangledown$ *Gr I;VZ;J;VL VZ+TA[I;2]*  $\rightarrow ((TA[I;3]<0)A1 \neq TA[I;2])/F1$  $+(TA[I:3] \le 0)/L1$  $VL+CMATORS(VT[T; ]=BL)/VT[T; ]$  $V + 10$ *L8:+(L2.L3.L4.L5.L6.L7)[VZ] L2:V+VL=TA[I;3]!(CONST <sup>x</sup> 18=TA[I;1])+FE 6.2.TA[I;1].KFY +L9 L3:V+VL<TA[I;3]I(CONSTx18=TA[I;1])+FE 6.2.TA[I;lJ.KPY +L9*  $\rightarrow$  *T*, 9 *+L9 -+L9*  $VL+$ ((26 + $LC$ ).BL) $VL$ *VL+301VL*  $V+VL = (x/VZ_0 30) | F F 6, 2, T A [I;1], K FY$ 

 $7$ 

 $V[\Gamma] V$  $\nabla NR$   $L$   $LI$ ;  $V$ ;  $N$ ;  $R$ ;  $E$ ;  $SCHAB$ ;  $MA$ ;  $MN$ ;  $LL$ ;  $Q$ ;  $I$ ;  $ZW$ ;  $P1$  $[1]$  $LI$  +  $(LI$   $B$   $L)$  / $LI$  $LI$  + ( $LI$   $\neq$   $CR$ ) / $LI$  $f21$  $V+10$  $[3]$  $L1:N+LI$ <sup>\*</sup>.'  $[4]$  $[5]$  $ZW+(N-1) + LI$  $LI+ N+ LJ$  $F6$ ]  $[7]$  $R+A L \wedge = ZW$ ,  $(15-\rho ZW) \rho BL$  $\div(\sim1\,\epsilon R)/F1$  $[8]$  $[9]$  $V+V+$ / $R \times 10R$  $[10]$  $\rightarrow (0 \leq \rho L I)/L1$  $SCHAB + ( (8 \times 1 + 0) 0! A1, X1, 1)$  $f11$  $A1, X1$  $F$  +  $1$  Z I 2  $*$   $\Delta FMT$  SP[V:4]  $\lceil 12 \rceil$  $N+1+8 \times 1+10V$  $[13]$  $\lceil 14 \rceil$  $SCHAB[(N, N+1) [M, N+1]] + F$  $f15$  $Q + 10$  $[16]$  $T+1$ [17]  $L7: Q \leftarrow Q$ ,  $SP[V[T]; 3] + [1 + 1SP[V[T]; 4]$  $\rightarrow ((oV) \geq I + I + 1) / L7$  $[18]$  $P1 + (T1 + iFE + 6 + 3) \times 100$  $[19]$  $[20]$  $MA \leftarrow 0$  $\lceil 21 \rceil$  $N \leftarrow F F$  6, 1, NR [22]  $L3:-(1+ANZPN)=ZW+N_{1}1)/0$  $[23]$  $M N$  + + /  $Z W$  >  $P1$  $\lceil 24 \rceil$  $\rightarrow$  (MN=MA)/L2  $LL \leftarrow FE$  6.3. $MN$ ,  $KEY$  $\lceil 25 \rceil$ [26]  $L2:SCFAB$   $\Delta FMT(1.00)0LL$ [(100|ZW) + ((0=100|ZW) × 100):  $Q$ ]  $\begin{bmatrix} 27 \end{bmatrix}$  $N \lceil ZW \rceil + 0$  $[28]$  $MA+MN$  $[29]$  $+L3$ [30] E1:ZW:' NICHT IN ATTRIBUTLISTE'  $\mathcal{D}$  $VLISTF[[]V]$  $\triangledown$   $LISTE$ ;  $Z$ ;  $NR$ ;  $LT$  $\lceil 1 \rceil$ L1:'GEBEN SIF DIE NUMMER AN UNTER DER DIF ANFRAGE ABGESPEICHERT  $WURDF$ :'  $[2]$  $NR + \square$  $Z+NR$  PR 0 0  $[3]$  $[4]$  $\div(Z=1)/L1$  $F51$ 'GEBEN SIE DURCH KOMMAS GETRENNT DIE ATTRIBUTE AN, DIE GELISTET WERDFN SOLLEN : \*  $[6]$  $LT + M$  $[7]$ NR L LI  $\boldsymbol{\nabla}$  $VMAXIMUM$ [ $\Box$  $V$  $7 Z+MAXIMUM$  $Z \leftarrow \sqrt{F_E} 6 4 4$  $[1]$  $\overline{v}$ **VMINIMUMEDIV** V Z+MINIMUM  $[1]$  $Z + 1/FE$  6 4 4  $\mathbf{7}$ 

 $\forall MITTELWERT[\Gamma]\forall$  $\nabla$  *Z* + *MITTELWERT* : *A*  $[1]$  $A + FF$  6 4 4  $[2]$  $\rightarrow (0 = p A) / E1$  $[3]$  $Z+(+/A)*p.A$  $[4]$  $\rightarrow 0$  $[5]$ E1:'LEERE MENGE , MITTELWERT WURDE AUF O GESETZT'  $[6]$  $Z+0$  $\overline{a}$  $VRTU$ [ $V$ ] $V$  $V$   $NFU$ :  $I$  $ANSANF+FF$  6 4 1  $\lceil 1 \rceil$  $ANZMA+FF$  6 4 3  $[2]$  $ANDPN+FF$  6 4 2<br>  $I+FF$  6 4 7  $[3]$  $\lceil 4 \rceil$  $F51$  $ZI + \frac{1}{2} / (10I) \times I + ( (FE 6, 5, 1, KFY) \wedge . = 'I + ' \Delta FMTI29)$  $f6$ ]  $SP+(FF\ 6,5,2,KFY)[ZI;J/FF\ 6,5,3,KFY]$  $[7]$  $AL+(FP 6, 5, 2, KFY)[ZI;]/FF 6, 5, 5, KFY$  $\sigma$  $VOTTIV$  $\nabla N O V : I : ZW1 : ZW2 : MAX$  $[1]$  $I+1$  $[2]$  $MAX + p$ , V  $[3]$  $ZW1 + ANZPNQ0$  $[4]$  $L1:ZW2+FE$  6, 1, (, V)[I]  $ZW1+ZW1V2W2$  $[5]$  $[6]$  $+(MAX \ge I + I + 1)/L1$  $[7]$  $ZW1$   $FF$   $8,1, N$  $\triangledown$  $\triangledown$ *ODER*[[] $\triangledown$  $\nabla$  *ODER* :  $N:V:Z$  $[1]$ L1:'GEBEN SIE DIE NUMMERN DER ANFRAGEN AN.DIE DURCH ODER VERKNUEPFT WERDEN SOLLEN .\*  $\lceil 2 \rceil$  $V^+$ ,  $\Box$  $f31$  $Z+V$  PR 1.ANZANF  $[4]$  $\div(2 \times 1)/L1$ L2: 'GEBEN SIF DIE NUMMER AN. UNTER DER DIE ODER-VERKNUEPFUNG  $[5]$ ABGESPEICHERT WERDEN SOLL : '  $f6$ ]  $N + \square$  $Z \leftarrow N$  *PR* 0 0  $[7]$  $\lceil 8 \rceil$  $\div(2\neq1)/L2$  $[9]$  $N$  O  $V$  $\overline{\nabla}$ 

 $-16 -$ 

 $\nabla PR[\Gamma]\nabla$  $\nabla$  Z + A PR V : ZW  $[1]$ ZW + 'WIFDFRHOLFN SIF DIE EINGABE'  $\rightarrow (V[1] = \rho \rho A)/L1$  $\lceil 2 \rceil$  $[3]$ 'DIE EINGABE MUSS '; V[1]; ' DIMENSION(EN) HABEN'  $[4]$  $ZW$  $\lceil 5 \rceil$  $Z+0$  $[6]$  $+0$  $[7]$  $L1:+(V[1]=0)/L2$  $[8]$  $+(1 = \wedge / (0A) \le V[2]) / L2$  $[9]$ 'DIMENSIONSGROESSE '; V[2]; ' UEBERSCHRITTEN'  $[10]$  $ZW$  $[11]$  $Z \div 0$  $[12]$  $\rightarrow 0$ [13]  $L2:+(A\epsilon)\triangle RZANF)/L3$  $[14]$ 'ES MUSS EINE GANZE ZAHL ZWISCHEN 1 UND '; ANZANF;' SEIN'  $[15]$  $ZW$  $[16]$  $Z \leftarrow 0$  $[17]$  $\rightarrow 0$  $[18] L3:Z+1$  $\boldsymbol{\nabla}$  $R[\Gamma]\nabla$  $\nabla N R A; R; I$  $R + ALA = A$ ,  $(15 - pA) pBL$  $[1]$  $+(2eR)/E1$  $[2]$  $\lceil 3 \rceil$  $I$  + + /  $R$   $\times$  10  $R$ A FF 8 4 5  $[4]$  $(SP[I;2])$   $F_E$  8 4 8  $[5]$  $((FF 6,1,N) 7SP[I;2] | (CONST×18=SP[I;1]) + FE 6,2, SP[I;1], KEY) FE$  $[6]$  $8 + 4$  $[7]$  $\rightarrow 0$ E1:A;' NICHT IN ATTRIBUTLISTE'  $[8]$  $\sigma$  $VREFCHNET$ [ $V$ ] $V$  $\nabla$  RECHNE:  $N: A: Z$ L1:'GEBEN SIE DIE NUMMER DER ANFRAGE AN.MIT DER SIE RECHNEN WOLL  $[1]$  $EN$  :  $^{\dagger}$  $N + \Box$  $[2]$  $[3]$  $Z \leftarrow N$  PR 0 0  $[4]$  $+(2=1)/L1$ *\*GEBEN SIE EIN ATTRIBUT AN, DAS BERECHNET WERDEN SOLL: \**  $[5]$  $f6$ ]  $A \leftarrow \blacksquare$  $[7]$  $N$   $R$   $A$  $\mathbf{7}$ 

 $VST$  $T1V$  $\nabla S:I$  $[1]$  $\overline{FF}$  3. $\overline{FF}$  18  $\lceil 2 \rceil$  $*$ *RPLOT*<sup> $*$ </sup>*FF*<sup> $\mu$ </sup><sup> $\mu$ </sup>  $"PASSWORT" : "$  $[3]$  $[4]$  $[{\mathbb T} + STR, BS, (\Phi STR), BS, (\texttt{1}\phi STR), BS, (\texttt{2}\phi STR), BS, (\texttt{3}\phi STR), BS$  $[5]$  $+(1 \times \wedge / ((-_{p} I) + m) = LC[I + FF 6 4 6]) / E1$  $"HILFPN" FE 4 1$  $[6]$  $[7]$  $"9161$   $FILFPM"$   $FF$   $4.2$ .  $KEY$  $"9161 KARTF1" FF 4, 3, KFY$  $[63]$  $[9]$  $ANZANF+FF$  6,4,1  $[10]$  $ANZMA \leftarrow FF$  6 4 3  $ANDPN+FF$  6 4 2  $[11]$  $[12]$  $LF$  $[13]$  $I + F F$  6 4 7 'STAND DER DATEN VOM '; I[2];'. '; YEAR[I[1];];' 19'; If  $[14]$  $3<sup>1</sup>$  $[15]$ '9161  $KONT'$   $FF$  4.5. $KFY$  $[16]$  $ZI^{++}/(1\rho I) \times I^{+}((FF 6, 5, 1, KFT) \wedge . = 'I4' \Delta FMTI29)$  $SP+(FP 6, 5, 2, KFY)[2I;]/FF 6, 5, 3, KFY$ <br>AL+(FF 6,5,2,KFY)[ZI;]/FF 6,5,5,KFY  $[17]$  $[18]$  $191$ 'SIF KOFNNEN FOLGFNDE ATTRIBUT VERWENDEN :'  $[20]$  $T, F$  $[21]$  $AL$  $[22]$  $+(1 = \wedge / BL = (FF \ 6.5.4.KEY) [ZI:]) / L1$  $\begin{bmatrix} 23 \end{bmatrix}$  $F S \leftarrow (FF \ 6, 5, 4, K F Y) [Z I; ]$ \* ALLE IHRE ANFRAGEN UNTERLIEGEN DER NEBENBEDINGUNG :  $[24]$  $" : FS$ [25]  $L1:+0$ [26] F1: 'FALSCHES PASSWORT'  $[27]$   $\rightarrow$ 3  $\mathbf{a}$  $\nabla STARTE[\Pi]\nabla$  $V$  STARTE  $[1]$  $S$  $\mathbf{\nabla}$  $USUMMET$  $DJ$  $7Z+SUMME$  $Z \leftarrow + / F F$  6 4 4  $\lceil 1 \rceil$ 

 $\sigma$ 

 $\nabla SYNTAX$ [ $\nabla$ ] $\nabla$  $\nabla$  SYNTAX ST; AN; I; IM; IN; R; V; WO; ZW; AM  $[1]$  $ST*((ST)*BL)/ST$  $[2]$  $ST*(ST*CR)/ST$  $\lceil 3 \rceil$  $TA + 0 + 0$  $\lceil 4 \rceil$  $V+400$  $[5]$  $VT \leftarrow 0$  15 p0  $[6]$  $\rightarrow (3 > p ST)/F1$  $[7]$  $+(1\neq \wedge /ST\in LC)/F2$  $ZW + ST$  $\lceil 8 \rceil$  $[9]$  $L2: IN+(ZW_1 A*)\cup ZW_1 A$  $\land N \leftarrow (IN-1) \land ZW$  $[10]$  $[11]$  $ZW + (IN - 1) + ZW$  $\begin{bmatrix} 12 \end{bmatrix}$  $IM \left( AM \left( \sqrt{AN} \right) \right)$  = S1) 11  $\rightarrow (1\neq +/AM)/E3$  $[13]$  $[14]$  $V[2]$  +  $S1$  (AN[IM]  $\begin{bmatrix} 1 & 5 \end{bmatrix}$  $WO \leftarrow (IM - 1)$  + AN [16]  $L:((\rho W0) > 15)/E5$  $[17]$  $R \leftarrow ALA$ , =  $WO$ , (15 -  $\rho WO$ )  $\rho BL$  $<sub>18</sub>$ </sub>  $\rightarrow$  (  $\sim$  1  $\in$  R ) / E 4  $[19]$  $I^{\leftarrow}$  + /  $R$  x 1 p  $R$  $V \{ 1 \ 3 \} + SP \{ I; 1 \ 2 \}$  $[20]$  $V[3] + ( (V[3] = 0) \times - (1 + 0 W0) + A W) + (V[3] \neq 0) \times V[3]$  $[21]$  $[22]$  $VT+VT$ , [1]  $IM+AN$ , (15-o  $IM+AN$ ) o BL  $[23]$  $TA+TA$ , [1]  $V$  $\lceil 24 \rceil$  $\div (({}_0 2W) = 0)/0$  $TA[(pTA)[1];4]+ZW[1]=iv$  $[25]$  $[26]$  $ZW + 1 + ZW$  $[27]$  $+L2$ [28] F1:'UNKORREKTE ANFRAGE'  $[29]$  $\rightarrow$ [30] F2: 'FALSCHES ZFICHEN'  $[31]$  $S\,T$  $\mathbf{N} \wedge \mathbf{N}$  (  $\sim$   $ST \in LC$  ) + 1 ]  $[32]$  $[33]$  $\rightarrow$ [34] F3:'KEINE ODER MEHRERE VERGLEICHSOPFRATOREN IN FRAGE : ': AN  $[35]$  $\rightarrow$ [36] E4:WO;' NICHT IN ATTRIBUTLISTE' [37] L3: 'GEBEN SIF KORREKTES ATRIBUT AN' [38]  $WO+$ M  $[39]$   $\rightarrow$   $L$ [40] E5: 'ATTRIBUT ZU LANG'  $[41]$   $\rightarrow L3$  $\overline{v}$ 

 $\sim$   $\sim$ 

 $[10]$   $L5:*(300 < pZW)/L4$  $VTABELLE[\Pi]\nabla$ v *TABELLE;ZW;V;FL;Z.J.Vl FL+O V+* 0 2 pO *ZW+* 6 4 4 *'SOLLEN ALLE* GRO~SSEN TABELLI~RT *WERDEN* ?'  $+(1= A)^{\dagger}JA^{\dagger}=2+1$ [7] /  $L7$ *'BITTE GPERN* sr~ *DIE GROESSPN* AN.nI~ *IN DIE*  $TABLELIF$  *AUFGENOMMEN WERDEN* :'  $ZW+(ZW\epsilon \cap)/ZW$ *L7:3pLP*  $+(300 \leq b ZW)/L2$ *V+V.[l] pp ZW*  $*(FL=0)/L6$  $J + \Lambda V$ [:1]  $V[$ ;1]  $+(V[$ ;1] $)[J]$ *V[;2]+(V[;2])[JJ*

- [16J *L6:V FE.* 8 4 9 *(FP* 6 4 5)0' *ANZAHL'*  $+(0*FF 6 4 8)/L1$  $ZW+\alpha(6p30)TVL;1]$
- [20]  $[21]$ *ZW+ZWxZWEt27 ZW+ZW+27xZW=O*
- [22J *ZW+ZW+27xZW=O*
- [23J  $ZW+\phi$ ((26+LC), BL)[ZW]
- [24]  $V^{+}$ <sup>6</sup> $A1$ ,  $X3$ ,  $I4$ <sup>\*</sup>  $\Delta FMT(ZW;V[:2])$
- [25J [26J *V*  $\rightarrow$  0

[27J *Ll:V*

 $[1]$  $[2]$  $[3]$  $\lceil 4 \rceil$  $[5]$  $[6]$ 

 $[7]$ [8J [9]

[11J  $[12]$ [13J  $[14]$ [15]

 $[17]$  $[18]$ [19J

- $[28]$  $\rightarrow$  0
- [29J *L2:Z+ZW[40?oZW]*  $[30]$ *PL+1*
- [ 31 J *Z+PR* Z
- [32]  $\rightarrow (16<sup>0</sup>(pZ)[1])/L3$
- [ 33] *L4:Z+ZW[40?pZWJ*
- $[34]$ *Z+FR* Z
- [35J  $J+Z[Z;2]$ <sub>1</sub> $/Z$ ;2];1]
- [36J *Vl+ZWE.J*
- $[37]$ [38]  $ZW + (V1) / ZW$  $V+V$ . [1] 1 2  $\rho J$ .  $\rho V1/V1$
- [39J  $-L5$
- [40J *L3:'DIE RECHENZEIT WIRD GROSS.DA EINE GROSSE MENGE VERSCHIPDENPR ZAHLEN ZU TABELLIERF.N IST. MOECHTEN SIF TROTZDEM DIE TABPLLE* ?'
- $[41]$   $\rightarrow (1 = A / ? J A ? = 2 + 1) / L 4$ 
	- 'V

 $V(TFV[\Pi]\nabla$ v *Z+TEV A*  $[1]$   $Z+((1=p\rho A)\wedge 0=+/pA)$ 'iJ

 $V\Gamma$  $V\Gamma$ 'iJ *N U V;I;ZW1;ZW2;MAX* [lJ *I+l* [2J *MAX+P.V*  $[3]$   $ZW1+ANZPN_{p1}$ <br>  $[4]$   $L1:ZW2+FF$  6,  $[4]$   $L1:ZW2+PF$  6.1. $(V)[I]$ <br>[5]  $ZW1+ZW1$   $ZW2$  $[5]$   $ZW1+ZW1AZW2$ <br> $[6]$   $+(MAX2I+T+1)$  $[6]$   $\rightarrow$   $(MAX \ge I \ne I+1)/L1$ <br>  $[7]$   $ZW1$   $PF$  8.1.N *[7] ZWl FE* S.l.N  $\mathbf{\overline{U}}$  $VUAT$  $V$ V *Vi UA V2;I;J;MI;MJ I+1 MI+p Vi lM+p V2 MA+10*  $L2: J+1$ *Ll:(ANZANP+l) U Vi[IJ.V2[JJ MA+MA.A ANZANP+l*  $+(MJ\geq J+J+1)/L1$  $+(MI \ge I + I + 1)/L$  $MA+(MI, M, I) o MA$  $*$ <sup>[1]</sup>  $|$   $|$ <sub>2</sub>  $|$ <sub>B</sub> $)$ <sup>1</sup>  $\leq$   $\leq$   $\leq$   $\leq$   $\leq$   $\leq$   $\leq$   $\leq$   $\leq$   $\leq$   $\leq$   $\leq$   $\leq$   $\leq$   $\leq$   $\leq$   $\leq$   $\leq$   $\leq$   $\leq$   $\leq$   $\leq$   $\leq$   $\leq$   $\leq$   $\leq$   $\leq$   $\leq$   $\leq$   $\leq$   $\leq$   $\$  $'A1'$   $\Delta FMT(1.6 \times 1 + pV2)$ <sub>0</sub>'-' ,~ *IM.BI4' 6FMT(Vl;MA)*  $[1]$  $[2]$ [ 3] [4J  $[5]$ [6J [7 ]  $[ 8]$ [9J [10J [11] [12 J  $[13]$  $\overline{v}$  $VUND$  $[$ nj $V$ V *UND;N;V;Z* [1] *Li: 'GEBEN SIE DIE NUMMERN DER ANFRAGEN AN.DIP. DURCH UND VERKNUEPFT WERDEN SOLLEN.'*  $\begin{bmatrix} 2 \\ 3 \end{bmatrix}$   $\begin{matrix} V + \\ Z + V \end{matrix}$  $[3]$   $Z+V$  *PR* **1**, *ANZANF*<br> $[4]$   $+(Z=1)/L1$  $+(Z=1)/L1$ [5J *L2:'GEREN SIP nIE NUMMFR AN.UNTER DPR DIP UND-VERKNUFPFUNG ABGFSPEICHERT WPRDE SOLL* :'  $[6]$ <br> $[7]$  $[7]$   $Z+N$  *PR* 0 0<br>  $[8]$   $\rightarrow (Z \neq 1)/L/2$  $\begin{array}{lll} [8] & \rightarrow (Z \neq 1)/L2 \\ [9] & N & U & V \end{array}$  $N$   $U$   $V$  $\boldsymbol{\nabla}$  $VUNDA$ [ $\Box$ v V *UNDA; Vi; V2* ; Z [lJ *Ll:'GEBFN SIE nIP PRSTP GRUPPE VON NUMMERN AN.MIT DENEN EINE UND-VERKNUEPFUNG GEMACHT WERDEN SOLL* :\*<br>[2] *V1+*, $\Box$ <br>[3] *Z+V1 PR 1.ANZANF*  $[3]$   $Z+V1$  *PR*  $1, ANZANF$ <br> $[4]$   $+(Z \times 1)/L1$  $[4]$   $\rightarrow (Z \neq 1) / L1$ <br>  $[5]$   $L2: 'GEBEN$ *[5] L2:'GEBEN SIE DIF ZWPITE GRUPPE VON NUMMERN AN.MIT DENEN EINF UND-VERKNUEPFUNG GEMACHT WERDEN SOLL* :'  $\begin{bmatrix} 6 & 7 \\ 7 & 3 \end{bmatrix}$   $\begin{array}{c} V2 & 7 \\ 7 & 7 \end{array}$ *[7] Z+V2 PR 1.ANZANF*  $[8]$   $\rightarrow (Z \neq 1) / L2$ *[9] Vi UA V2*  $\overline{\nabla}$ 

 $-21 -$ 

) LOAD ZFICHPERS SAVED 15.19.36 11/07/72

 $VZETCHNET$ [ $\Pi$ ] $V$  $\nabla$  ZFICHNE : ZW : P : V  $2W + FF$  6 4 9  $[1]$  $P \leftarrow (\sqrt[p]{2W}[:, 1]) - (\sqrt[p]{2W}[:, 1]) - 1$  $[2]$  $[3]$  $V \leftarrow$   $ZW$ [:2]  $[4]$ DEFAULT  $[5]$ ORDINATE TEXT 'ANZAHL'  $[6]$ ABSCISSA TEXT FE 6 4 5  $[7]$ **HISTOGRAM**  $[8]$ ORDINATE LOW LIMIT O  $191$ ORDINATE HIGH LIMIT / V  $[10]$ SET ORDINATE TOTAL(7[1+[((1+[/V))+5) SPACED 5 NUMBERED 1  $[11]$ ORDINATE FORMAT 'I4' ABSCISSA FORMAT 'I4'  $[12]$  $[13]$ PLOTCHARS 'UR'  $\rightarrow (0 = FF \ 6 \ 4 \ 8) / L1$  $f14]$ ABSCISSA LOW LIMIT <sup>-1+1</sup>/2W[:1]  $[15]$  $[16]$ ABSCISSA HIGH LIMIT [ / 2W[ : 1 ]  $[17]$ SET ABSCISSA TOTAL(50L1+2×P) SPACED 2 NUMBERFD 4  $COLUMN$  1  $[18]$  $[19]$ PLOT ZW  $[20]$  $+L2$ [21] L1:ABSCISSA LOW LIMIT O  $122$ ABSCISSA HIGH LIMIT+/pV SET ABSCISSA TOTAL(5011+2x+/pV) SPACED 2 NUMBERED 4  $[23]$  $[24]$  $PLOT$  V  $[25]$  $V + Q(6030) TZW$ :1]  $\begin{bmatrix} 26 \end{bmatrix}$  $V+V\times V \in 127$  $V + V + 27 \times V = 0$  $\lceil 27 \rceil$  $V + ( (26 + LC), BL) [V]$  $[28]$  $[29]$  $V \leftarrow \Phi V$  $[30]$  $V^+$  6A1,  $X3$ ,  $I^+$   $\Delta FMT(V;ZW$ , 2])  $[31]$  $30$   $LF$ \*ZUGEHOERIGE TABELLE : '  $[32]$  $[33]$  $\boldsymbol{V}$  $[34]$  $\rightarrow$  0  $[35] L2:3pLF$ 'ZUGEHOERIGE TABELLE :'  $[36]$  $3\rho L F$  $[37]$  $FF$  6 4 9  $[38]$  $\triangledown$  $72[\overline{1}]$  $\nabla$  Z

```
ZETCHNF[1]\overline{y}
```
ANHANG II

BEISPIELE

Bemerkung :

 $\mathcal{L}^{\text{max}}_{\text{max}}$  ,  $\mathcal{L}^{\text{max}}_{\text{max}}$ 

Es handelt sich bei den fuer die Beispiele benutzten Daten um alte und unvollstaendige Daten, sodass den Ergebnissen kein aktueller Wert zuzumessen ist.

 $\label{eq:2.1} \frac{1}{\sqrt{2}}\int_{\mathbb{R}^3}\frac{1}{\sqrt{2}}\left(\frac{1}{\sqrt{2}}\right)^2\frac{1}{\sqrt{2}}\left(\frac{1}{\sqrt{2}}\right)^2\frac{1}{\sqrt{2}}\left(\frac{1}{\sqrt{2}}\right)^2\frac{1}{\sqrt{2}}\left(\frac{1}{\sqrt{2}}\right)^2.$ 

)LOAD 161 NEUPERS SAVED 13.16.02 11/07/72

 $\emph{STARTE}$ PASSWORT : **BRAKALIBARE** 

STAND DER DATEN VOM 19. OCT 1972 SIE KOENNEN FOLGENDE ATTRIBUT VERWENDEN :

PERSONALNUMMER **KOSTENSTELLF GEBURTSTAG GEBURTSMONAT GEBURTSJAHR EINTRITTSTAG FINTRITTSMONAT EINTRITTSJAHR**  $BFRFTCH$  $TATIGALS$  $WOPNOPT$  $CFSCHL^mCHT$ FAMILIENSTAND KINDERZAHL ARREITSZEIT STAATSANGEH AUSTRITT **GEBALTSGRUPPE** INSTITUT KUNDIGUNGSGRUND EHFGATTFBEIGFK  $ZULAGFN$ **BESCHVERH** STELLENPLAN **NAME**  $\label{eq:1} \textit{AUSTRITTSTAG}$ AUSTRITTSMONAT **AUSTRITTSJAHR** 

 $\sim$ 

 $\sim$ 

A 1. BEISPIFL : KINDERSTATISTIK BEZUFGLICH FINER KOSTENSTELLE UND FINIGF NEBENFRAGEN FINDE UNTER WELCHER NUMMER SOLL DIF ANFRAGE ABGESPEICHERT WERDEN?  $\Gamma$ : 5 FORMULIEREN SIE DIE ANFRAGE  $KOSTERSELLE = 541$ KOSTENSELLE NICHT IN ATTRIBUTLISTE GEBEN SIE KORREKTES ATRIBUT AN **KOSTENSTELLE** ANZAHL GEBEN SIE DIE NUMMER DER ANFRAGE AN :  $\Gamma$ : 5 57  $RECHNE$ GEBEN SIE DIE NUMMER DER ANFRAGE AN, MIT DER SIE RECHNEN WOLLEN :  $\Box$ :  $\overline{5}$ GEBEN SIE EIN ATTRIBUT AN, DAS BERECHNET WERDEN SOLL: KINDFRZAAL MAXIMUM  $\mathbf{3}$ MINIMUM  $\overline{0}$ SUMME 68 MITTELWFRT 1.192982456 TABELLE SOLLEN ALLE GROESSEN TABELLIERT WERDEN ?  $J_A$ KINDERZAHL ANZAHL  $\mathbf 0$  $17$  $\mathbf{1}$ 18  $\overline{2}$ 16 3  $6\phantom{1}6$ TABELLE SOLLEN ALLE GROFSSEN TABELLIFRT WERDEN ?  $NFTN$ BITTE GEBEN SIE DIE GROESSEN AN.DIE IN DIE TABELLE AUFGENOMMEN WERDEN :  $\Gamma$ :  $1\quad2\quad3$ KINDFRZAPL ANZAPL  $\mathbf{1}$ 18  $\overline{2}$ 16

3 6  $ZFICHMF$ 

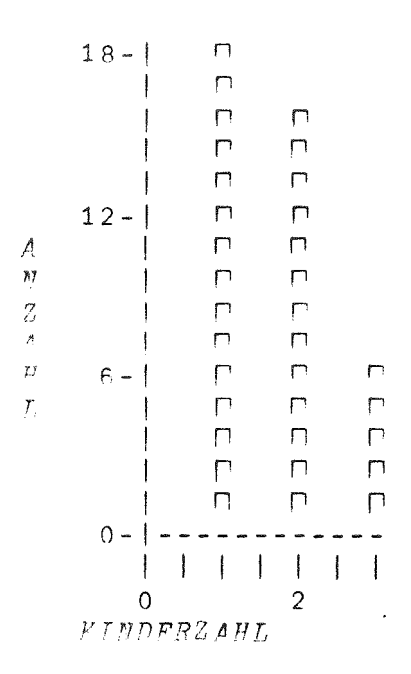

ZUGFHOERIGE TABFLLE :

 $\mathbf{1}$ 18

 $\overline{2}$  $16$ 

 $\mathfrak{Z}$  $6\overline{6}$ 

) LOAD 161 NEUPERS  $SAVFD = 13.16.02 11/07/72$  $NFI$ 3  $F \rightarrow GFSCHT, FCFT = 1$  $4$   $F$   $*$   $GFGGHI$ ,  $FCHT = 2$ <sup>\*</sup>  $A$  3 2857  $\sqrt{4}$ 822  $UND$ GEREN SIE DIE NUMMERN DER ANFRAGEN AN.DIE DURCH UND VERKNUFPFT WFRDEN SOLLEN.  $\sqcap$  :  $3<sub>5</sub>$ GEBEN SIE DIE NUMMER AN, UNTER DER DIE UND-VERKNUFPFUNG ABGFSPEICHERT WERDE SOLL :  $\Gamma$ :  $\mathbf{1}$ 

 $\sim 100$ 

*A* 1 48 2 U 4 5 *A 2* 9 *UNDA GEBEN SIE DIE ERSTE GRUPPE VON NUMMERN AN,MIT DENEN EINE UND-VERKNUEPFUNG GEMACHT WERDEN SOLL* 0: 5 *GEBEN SIE DIE ZWEITE GRUPPE VON NUMMERN AN,MIT DENEN EINE UND-VERKNUEPFUNG GEMACHT WERDEN SOLL*  $\Box$ : 3 4 3 I 4 ------------------ $\mathbf{1}$ 5 I 48 I 9 *3 R 'KINDERZAHL'* A 3 2857 *TABELLF: SOLLEN ALLE GROESSEN TABELLIERT WERDEN* ? *NEIN BITTE GEBF:N SIE DIE GROESSEN AN,DIE IN DIF: TABELLE AUFGENOMMEN WERDF:N* :  $\Box$ : o 1 2 3 4 5 6 7 8 9 **10** *KINDERZAHL ANZAHL*  $0 947$ <br> $1 673$  $\begin{array}{cc}\n1 & 673 \\
2 & 798\n\end{array}$  $\begin{array}{cc}\n2 & 798 \\
3 & 312\n\end{array}$ 3 312 4 89<br>5 24 24 6 **11** 7 1 8 2 *MITTELWERT* 1.319565978 *SUMME*

 $\sim 10$ 

3770

)LOAD 161 ZEICHPERS  $SAVED$  16.26.14 11/03/72

 $ZETCHNF$ 

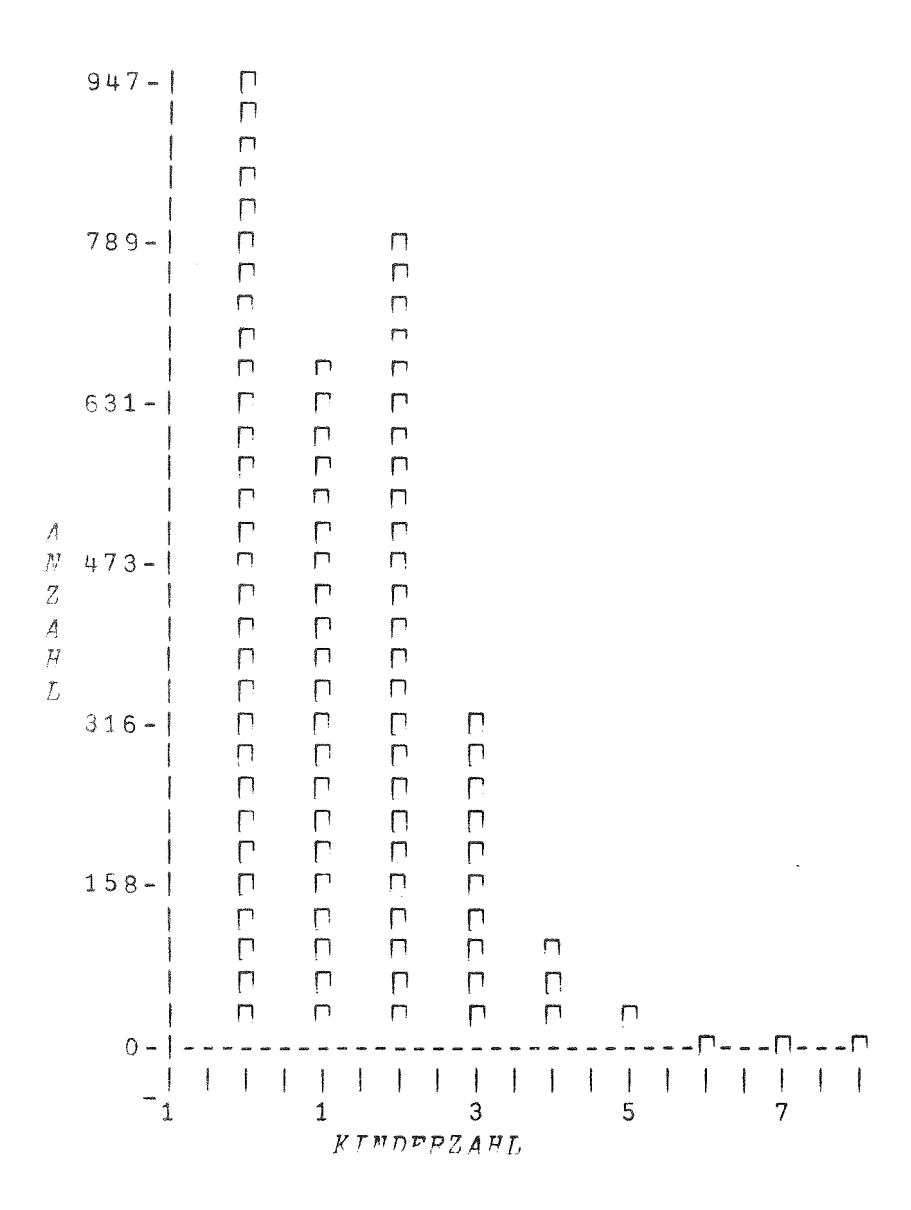

 $Z\, U\, G\, F\, H\, O\, F\, R\, I\, G\, E\, -T\, A\, B\, F\, L\, L\, F\quad :$ 

 $\mathcal{L}^{\text{max}}_{\text{max}}$ 

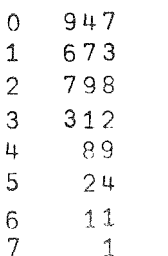

 $8 \qquad \qquad 2$ 

A 2. *BEISPIEL SUCHE NACH EINEM BESTIMMTEN MITARBEITER FINDE UNTER WELCHER NUMMER SOLL DIE ANFRAGE ABGESPEICHERT WERDEN?*  $\bigcap$ : 7 *FORMULIEREN SIE DIE ANFRAGE NAME=SCHMIDAWOHNORT=500 ANZAHL GEBEN SIE DIE NUMMER DER ANFRAGE AN*  $\mathsf{\Pi}$ : 7 5 *LISTE GEBEN SIE DIE NUMMER AN,UNTER DER DIE ANFRAGE ABGESPEICHERT WURDE*  $\Box$ : 7 *GEBEN SIE DURCH KOMMAS GETRENNT DIE ATTRIBUTE AN.DIE GELISTET WERDEN SOLLEN : PERSONALNUMMER,NAME,KOSTENSTELLE 3077 SCHMIDT WINFRIED D 123 5257 SCHMIDT ERICH 501 5776 SCHMIDT HEINZ 002 6439 SCHMID JUERGEN 370 8403 SCHMID ERNA 903 WER HAT AM* 29. *FEBRUAR GEBURTSTAG?* in. *FINDE UNTER WELCHER NUfl1MER SOLL DIE ANFRAGE ABGESPEICHERT WERDEN?*  $\prod$ : 10 *FORMULIEREN SIE DIE ANFRAGE GEBURTSTAG=29AGEBURTSMONAT=2 ANZAHL GEBEN SIE DIE NUMMER DER ANFRAGE AN*  $\Box$ : 10 1 *10 L 'PERSONALNUMMER,INSTITUT, GEBURTSJAHR* , *9178 AVW 56*

 $-29 -$ 

## LITERATURVERZEICHNIS :

 $\hat{\boldsymbol{\beta}}$ 

- APL User's Manual , IBM-Form GH20-0906 White Plains, 1970.  $f11$
- APL PLUS File Subsystem Instruction Manual. Toronto 1970.  $[2]$
- $[3]$ APL PLUS Plot Facility Instruction Manual. Toronto 1970.
- Hardy, G.H. und E.M.Wright : Zahlentheorie, Muenchen 1958.  $[4]$